# Recalling Topics on Parallel Programming

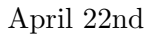

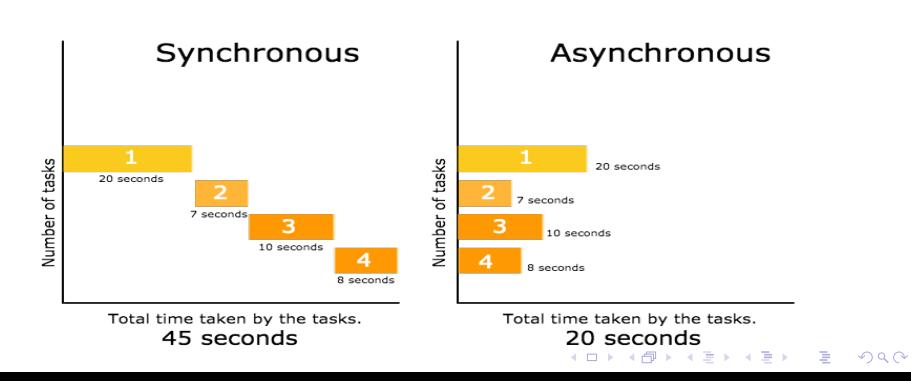

# <span id="page-1-0"></span>Recalling Topics on Parallel Programming

- 1. Introduction
- 2. Parallel Programming Models
- 3. Parallel Architectures
- 4. Synchronization
- 5. Message Passing
- 6. Parallel Constructs and Techniques
- 7. Languages and runtime systems for parallel programming

**KOD KAR KED KED E YOUR** 

8. Performance Issues

#### Introduction

K ロ ▶ K 레 ▶ K 코 ▶ K 코 ▶ 『코 』 9 Q Q

- <span id="page-2-0"></span>• Why Parallelism?
- Dimensions of parallel programming
- Design and Verification of Parallel programs

# <span id="page-3-0"></span>Why parallelism?

K ロ ▶ K 레 ▶ K 코 ▶ K 코 ▶ 『코 』 9 Q Q

- Physical limits of sequential processor speed
- Natural parallelism in some applications
- System software
- Intrinsic interest

# <span id="page-4-0"></span>Dimensions of Parallelism

**KOL E KELKELKAPIKAN** 

- Processes and threads
- Programming Models
- Concurrent x parallel x distributed
- Parallel and distributed systems
- Parallel architectures
- Languages and runtime
- Performance metrics

#### Processes and Threads

- <span id="page-5-0"></span>• Process  $\rightarrow$  workspace
- Thread  $\rightarrow$  same workspace as parent process
- Process (logical) != processor (physical hardware)
- Process is an abstraction of a processor
- Von Neumann model  $\rightarrow$  one control flow
- concurrent program  $\rightarrow$  1+ flow

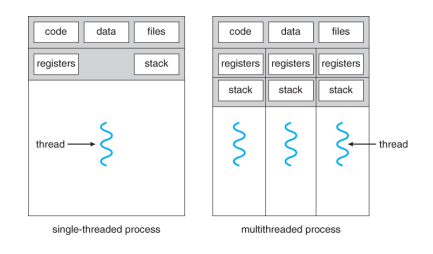

# <span id="page-6-0"></span>Programming Models

- Define interface used by the programmer
- Parallelism, communication, synchronization etc.
- Examples: sequential, shared/centralized memory, message passing

**KOL E KELKELKAPIKAN** 

<span id="page-7-0"></span>Concurrent x Parallel x Distributed

K ロ ▶ K 레 ▶ K 코 ▶ K 코 ▶ 『코 』 9 Q Q

- Concurrent: 1+ control flow
- Parallel: concurrent with shared memory
- Distributed: concurrent with message passing

## <span id="page-8-0"></span>Parallel and Distributed Systems

- Parallel: hardware with just one memory space
- Distributed: multiple memories
- It is possible to run distributed programs in parallel systems and vice-versa

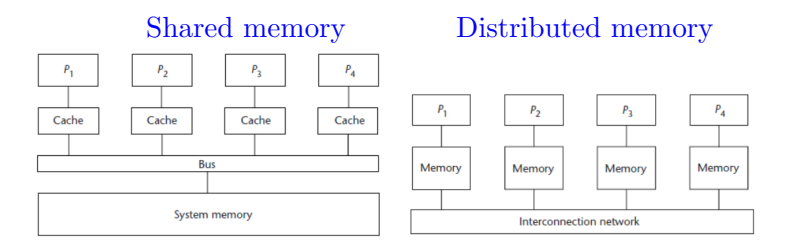

### Parallel Architectures

#### <span id="page-9-0"></span>Most common: SIMD and MIMD

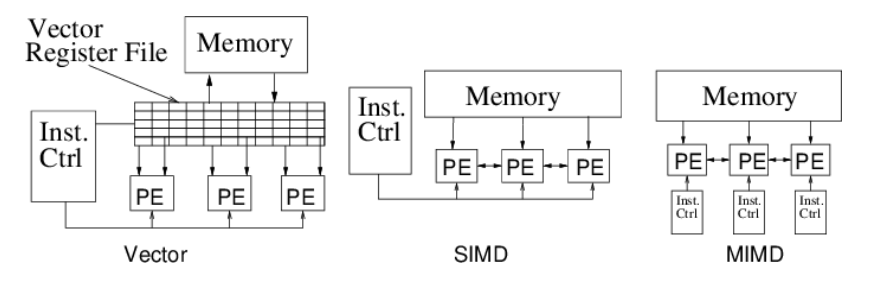

[https://www.researchgate.net/publication/4049051\\_Universal\\_mechanisms\\_for\\_data-parallel\\_](https://www.researchgate.net/publication/4049051_Universal_mechanisms_for_data-parallel_architectures/figures?lo=1)

[architectures/figures?lo=1](https://www.researchgate.net/publication/4049051_Universal_mechanisms_for_data-parallel_architectures/figures?lo=1)

**KOL E KELKELKAPIKAN** 

# <span id="page-10-0"></span>Languages, Compilers and Libraries

- Languages: special syntax, side effects and implicit context, type verification, threads, exception handling etc
- Compilers: makes the programming model simpler
- Library: easy to modify, use with existing languages, use with several languages

**KOL E KELKELKAPIKAN** 

#### Performance Metrics

K ロ ▶ K 個 ▶ K 할 ▶ K 할 ▶ 이 할 → 이익C\*

<span id="page-11-0"></span>Amdahl's Law:

- Speedup  $s = \frac{T(1)}{T(n)}$  $T(p)$
- Total work  $c = T_s + T_p = T(1)$

• 
$$
T(p) = T_s + \frac{T_p}{p}
$$
  
\n•  $s = \frac{(T_s + T_p)}{(T_s + \frac{T_p}{p})} =$   
\n $= \frac{c}{(T_s + \frac{T_p}{p})} \rightarrow \frac{c}{T_s}$  when  $p \rightarrow$  inf

<span id="page-12-0"></span>Design and Verification of parallel programs

- Important: guarantee liveness and safety
	- $\rightarrow$  Liveness: good things eventually happen
	- $\rightarrow$  Safety: bad things never happen!
- Examples of liveness: no process waits forever, the program terminates

**KORKA SERKER ORA** 

• Examples of safety: mutual exclusion, no buffer overflow

<span id="page-13-0"></span>Most common parallel programming models

- Sequential
- Shared memory
- Message passing
- SPMD vs. MPMD or data parallelism vs. task parallelism

K ロ ▶ K 레 ▶ K 코 ▶ K 코 ▶ 『코 』 9 Q Q

# <span id="page-14-0"></span>Other programming models

K ロ ▶ K 레 ▶ K 코 ▶ K 코 ▶ 『코 』 9 Q Q

- Linda
- Actors
- Dataflow
- Logic
- Functional
- Constraints

# <span id="page-15-0"></span>Sequential programming model

- The simplest of all...
- Parallelism implemented by the compiler or by the system

```
for i = 1 to Na[i] = 1
```
• e.g.: HPF and other Fortran versions (compiler); some declarative languages (runtime)

# Shared memory model

- <span id="page-16-0"></span>• More complex, but close to sequential
- Parallelism implemented by the programmer with constructs and calls to functions provided by a language or by the system software
- Synchronization is needed
- Transparent communication (implemented in sw or hw)
- e.g: C#, Java (language), OpenMP (runtime, library), PFS (file system, OS)

Shared memory model

K ロ ▶ K 레 ▶ K 코 ▶ K 코 ▶ 『코 』 9 Q Q

```
doall i = 1 to Na[i] = 1for j = 1 to NPROCS-1
```
fork(compute,j) compute(0)

lock(mutex)  $x = x + 1$ unlock(mutex)

# <span id="page-18-0"></span>Message Passing model

- Very complex model
- parallelism implemented by the programmer using language or system calls
- Explicit process communication
- Synchronization associated with the messages
- e.g.: SR and Occam (language), MPI (runtime library)

```
Message passing model
```
**KOL E KELKELKAPIKAN** 

Proc pid:

```
chunk = N/NPROCSfor j = pid*chunk to (pid+1)*chunk-1a[i] = 1send(dest,&a[pid*chunk],chunk*sizeof(int))
```
#### <span id="page-20-0"></span>Example: Successive Over Relaxation - SOR

- Computing over a matrix
- Group of consecutive lines per process
- Each new cell value is calculated using neighbor cells
- Communication on the borders

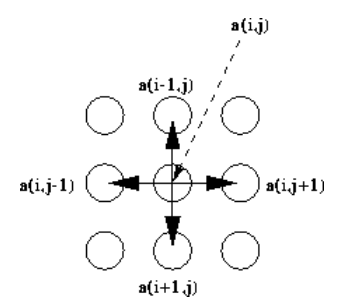

<http://www2.phys.canterbury.ac.nz/dept/docs/manuals/Fortran-90/HTMLNotesnode193.html>

KEL KARIK KEL KEL KARIK KELIK

# Example: SOR

**KOL E KELKELKAPIKAN** 

<span id="page-21-0"></span>Sequential

for num\_iters for num\_linhas compute

Shared memory

for num\_iters for num\_linhas in // compute

or

for num\_iters for num\_minhas\_linhas compute barreira

### Example: SOR

**KOL E KELKELKAPIKAN** 

<span id="page-22-0"></span>Message passing with non-blocking send

```
define submatriz local
for num_iters
    if pid != 0send first line to process pid-1
        receive last line from process pid-1
    if pid != P-1send last line to pid+1
        receive first line from pid+1
    for num_linhas
        compute
```
# <span id="page-23-0"></span>Comparing models

- Sequential ideal, but it depends on sophisticated software
- Shared memory model yields simpler programs, but requires explicit synchronization
- Message passing yields efficient communication and implicit synchronization, but it makes the programming model more difficult

#### <span id="page-24-0"></span>SPMD vs. MPMD

- Classification of programs
- $SPMD = data$  parallelism = program for SIMD running over MIMD

K ロ ▶ K 레 ▶ K 코 ▶ K 코 ▶ 『코 』 9 Q Q

• MPMD = task parallelism; example: master-slave

# <span id="page-25-0"></span>Classical topics in shared memory

#### Race conditions

• when actions are not synchronized and behavior depends on their order

**KORKA SERKER ORA** 

- sometimes it does not cause problems. For example, master-slave or task queue
- in general, we want to avoid race conditions

Example that we need to prevent:

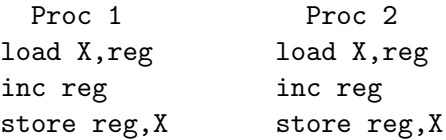

## Classical topics in shared memory

**KOL E KELKELKAPIKAN** 

#### <span id="page-26-0"></span>Synchronization

- Used to avoid race conditions
- two types: mutual exclusion and conditional sync
- need atomic instructions
- need to care to not over synchronize

Example of synchronization

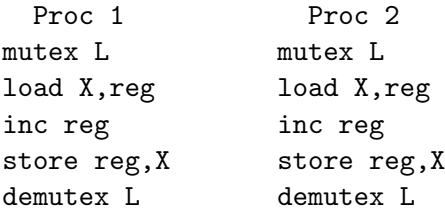

# Synchronization

- <span id="page-27-0"></span>• iteratively read a variable till some value: busy waiting
- busy waiting spends precious processor cycles
- sync needs to interact with the scheduler to block: semaphores and monitors
- Tradeoff: spin when waiting time is lower than the overhead of rescheduling

<span id="page-28-0"></span>Classical topics of message passing

K ロ ▶ K 레 ▶ K 코 ▶ K 코 ▶ 『코 』 9 Q Q

- blocking and non-blocking communication
- Naming and collective communication
- Messaging overhead

# <span id="page-29-0"></span>Blocking and non-blocking

- blocking comm. does not require buffers
- non-blocking communication  $\rightarrow$  max concurrency; flow and error problems
- blocking send waits till receptor is ready
- blocking receive waits till a message appears
- non-blocking Send complete immediately, except when there is no buffer

**KORKA SERKER ORA** 

• non-blocking Receive completes immediately

### <span id="page-30-0"></span>Naming and Collective Communication

- Channel, port, or process used to specify a receptor in a 1-to-1 communication
- Other forms of communication for collective communication 1-to-many, many-to-1 and many-to-many
- Exs: links em Demos, Demos-MP, and Arachne; Linda tuple space

# <span id="page-31-0"></span>Messaging Overhead

- message passing generally costly (done in sw and with the intervention of the OS)
- Modern systems avoid calling the OS (only napping and verification of protection)

**KORKA SERKER ORA** 

• Exs: Active msgs, Fast msgs

#### Data Parallelism

K ロ ▶ K @ ▶ K 할 ▶ K 할 ▶ | 할 | © 9 Q @

#### <span id="page-32-0"></span>Decomposing and distributing data

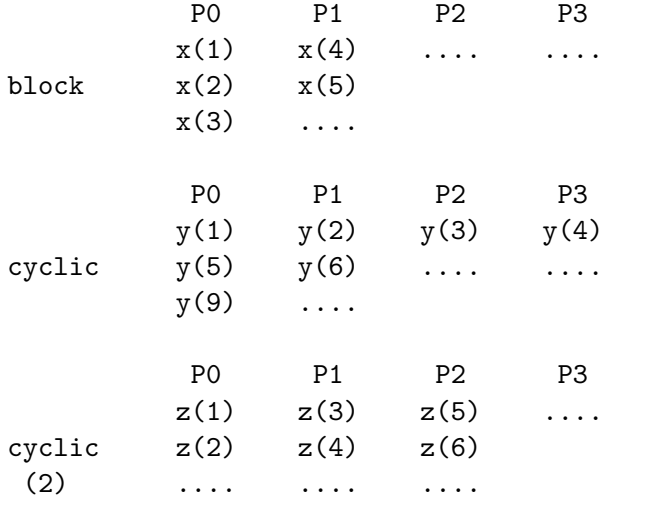

## Data Parallelism

<span id="page-33-0"></span>Different types of loops:

- Array assignment Ex:  $a(1:n) = b(0:n-1)*2 +$  $c(2:n+1)$
- do (seq) one iteration only starts after the previous one finishes
- dopar  $(par)$  iterations are executed by different processes/threads and data is the same as when the loop started in each proc
- doall (special dopar) there are no dependencies between iterations
- doacross  $(\text{par})$  there are dependencies and assignments of each iteration will be seen by the others

**KORKAR KERKER EL POLO** 

# Dependence Relations

- <span id="page-34-0"></span>• Relations are used to represent ordering constraints between the commands in a program
- In the example below: Moving (2) above (1) or changing the order of (3) and (4) modify the semantics. But changing the order of (2) and (3) does not cause problems.

(1) 
$$
A = 0
$$
  
(2)  $B = A$   
(3)  $C = A + D$   
(4)  $D = 2$ 

# Dependence Relations

<span id="page-35-0"></span>Data dependence graph: nodes  $=$  statements or blocks, edges  $=$ constraints Constraints:

- Flow dependence: variable assigned in a statement and used in the next
- Anti-dep: variable used in a statement and assigned in the next
- Output dependence: variable assigned in a statement and reassigned in the next

**KOL ET KENKEN ADNA** 

#### Example

K ロ ▶ K @ ▶ K 할 ▶ K 할 ▶ | 할 | © 9 Q @

<span id="page-36-0"></span> $(1)$  A = 0 S1 --+  $(2)$  B = A (3)  $C = A+D$   $V$  | flow  $(4)$  D = 2 S2  $\vert$  $S3 \leq -+$ | - anti | V S4

precedence graph: directed acyclic

### <span id="page-37-0"></span>Dependence in sequential loops

• loop-carried dependence: dependence between statements in different loop iterations

- loop independent dependence: dependence between statements of the same iteration
- Forward (backward) dependence: source precedes destination (destination precedes source)

### Example

イロト イ御 トメミト メミト ニミー のんぺ

<span id="page-38-0"></span>(1) do I=2,9  
\n(2) 
$$
X[I] = Y[I] + Z[I]
$$
  
\n(3)  $A[I] = X[I-1] + 1$   
\n(4) enddo

Dependence relations caused by X:

$$
I=2
$$
  
(2)  $X[2]=Y[2]+Z[2]$   $X[3]=Y[3]+Z[3]$   
(3)  $A[2]=X[1]+1$   $A[3]=X[2]+1$ 

Forward dep from (2) to (3):

S2 |  $| (1)$ V S3